# The Julia Express

# Bogumił Kamiński

June 9, 2016

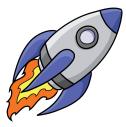

# Contents

| 1  | Introduction                      | 2  |
|----|-----------------------------------|----|
| 2  | Getting around                    | 2  |
| 3  | Basic literals and types          | 3  |
| 4  | Complex literals and types        | 4  |
|    | 4.1 Tuples                        | 4  |
|    | 4.2 Arrays                        | 5  |
|    | 4.3 Composite types               | 6  |
|    | 4.4 Dictionaries                  | 6  |
| 5  | Strings                           | 7  |
| 6  | Programming constructs            | 7  |
| 7  | Variable scoping                  | 9  |
| 8  | Modules                           | 10 |
| 9  | Operators                         | 10 |
| 10 | Essential general usage functions | 11 |
| 11 | Reading and writing data          | 11 |
| 12 | Random numbers                    | 12 |
| 13 | Statistics and machine learning   | 12 |
| 14 | Plotting                          | 12 |
| 15 | Macros                            | 12 |
| 16 | Taking it all together example    | 13 |

# 1 Introduction

The Purpose of this document is to introduce programmers to Julia programming by example. This is a simplified exposition of the language.<sup>1</sup>

It is best to execute these examples by copying them to a file and next running them using include function.

If some packages are missing on your system use Pkg.add to require installing them. There are many add-on packages which you can browse at http://pkg.julialang.org/.

Major stuff not covered (please see the documentation):

- 1) parametric types;
- 2) parallel and distributed processing;
- 3) advanced I/O operations;
- 4) package management; see Pkg;
- 5) interaction with system shell; see run;
- 6) exception handling; see try;
- 7) creation of coroutines; see Task;
- 8) two-way integration with C and Fortran.

You can find current Julia documentation at http://julia.readthedocs.org/en/latest/manual/.

Julia Express was tested using the following 64-bit Julia version:

```
versioninfo()
```

- # Julia Version 0.4.0
- # Commit 0ff703b\* (2015-10-08 06:20 UTC)
- # Platform Info:
- # System: Windows (x86\_64-w64-mingw32)
- # CPU: Intel(R) Core(TM) i7-37400M CPU @ 2.70GHz
- # WORD\_SIZE: 64
- # BLAS: libopenblas (USE64BITINT DYNAMIC\_ARCH NO\_AFFINITY Sandybridge)
- # LAPACK: libopenblas64\_
- # LIBM: libopenlibm
- # LLVM: libLLVM-3.3

Remember that you can expect every major version of Julia to introduce breaking changes.

Check https://github.com/JuliaLang/julia/blob/master/NEWS.md for release notes.

All sugestions how this guide can be improved are welcomed. Please contact me at bkamins@sgh.waw.pl.

### 2 Getting around

Running julia invokes interactive (REPL) mode. In this mode some useful commands are:

- 1) ^D (exits Julia);
- 2) ^C (interrupts computations);
- 3) ? (enters help mode)
- 4) ; (enters system shell mode)
- 5) putting ; after the expression will disable showing of its value.

Examples of some essential functions in REPL (they can be also invoked in scripts):

| apropos("apropos")          | <pre># search documentation for "apropos" string</pre>                                 |
|-----------------------------|----------------------------------------------------------------------------------------|
| <pre>@less(max(1,2))</pre>  | # show the definition of max function when invoked with arguments 1 and 2              |
| whos()                      | <pre># list of global variables and their types</pre>                                  |
| cd("D:/")                   | <pre># change working directory to D:/ (on Windows)</pre>                              |
| pwd ( )                     | # get current working directory                                                        |
| include("file.jl")          | # execute source file                                                                  |
| exit(1)                     | <pre># exit with code 1 (exit code 0 by default)</pre>                                 |
| <pre>clipboard([1,2])</pre> | # copy data to system clipboard                                                        |
| clipboard()                 | # load data from system clipboard as string                                            |
| <pre>workspace()</pre>      | <pre># clear worskspace - create new Main module (only to be used interactively)</pre> |

You can execute Julia script by running julia script.jl.

Try saving the following example script to a file and run it (more examples of all the constructs used are given in following sections):

<sup>&</sup>lt;sup>1</sup>The rocket ship clip is free for download at http://www.clipartlord.com/free-cartoon-rocketship-clip-art-2/.

```
"Sieve of Eratosthenes function docstring"
function es(n::Int) # accepts one integer argument
    isprime = ones(Bool, n) # n-element vector of true-s
    isprime[1] = false
                          # 1 is not a prime
    for i in 2:round(Int, sqrt(n)) # loop integers from 2 to sqrt(n)
        if isprime[i]
                              # conditional evaluation
            for j in (i*i):i:n # sequence with step i
                isprime[j] = false
            end
        end
    end
    return filter(x -> isprime[x], 1:n) # filter using anonymous function
end
println(es(100)) # print all primes less or equal than 100
```

@time length(es(10^7)) # check function execution time and memory usage

#### **3** Basic literals and types

Basic scalar literals (x::Type is a literal x with type Type assertion):

| 1::Int64            | # 64-bit integer, no overflow warnings, fails on 32 bit Julia |
|---------------------|---------------------------------------------------------------|
| 1.0::Float64        | # 64-bit float, defines NaN, -Inf, Inf                        |
| true::Bool          | <pre># boolean, allows "true" and "false"</pre>               |
| 'c'::Char           | # character, allows Unicode                                   |
| "s"::AbstractString | # strings, allows Unicode, see also Strings                   |

All basic types are immutable. Specifying type assertion is optional (and usually it is not needed, but I give it to show how you can do it). Type assertions for variables are made in the same way and may improve code performance.

а

If you do not specify type assertion Julia will choose a default. Note that defaults might be different on 32-bit and 64-bit versions of Julia. A most important difference is for integers which are Int32 and Int64 respectively. This means that 1::Int32 assertion will fail on 64-bit version. Notably Int is either Int64 or Int32 depending on version (the same with UInt).

There is no automatic type conversion (especially important in function calls). Has to be explicit:

| Int64('a')                | # | character to integer                                          |
|---------------------------|---|---------------------------------------------------------------|
| Int64(2.0)                | # | float to integer                                              |
| Int64(1.3)                | # | inexact error                                                 |
| Int64("a")                | # | error no conversion possible                                  |
| Float64(1)                | # | integer to float                                              |
| Bool(1)                   | # | converts to boolean true                                      |
| Bool(0)                   | # | converts to boolean false                                     |
| Bool(2)                   | # | conversion error                                              |
| Char(89)                  | # | integer to char                                               |
| <pre>string(true)</pre>   | # | cast bool to string (works with other types, note small caps) |
| <pre>string(1,true)</pre> | # | string can take more than one argument and concatenate them   |
| zero(10.0)                | # | zero of type of 10.0                                          |
| one(Int64)                | # | one of type Int64                                             |
|                           |   |                                                               |

General conversion can be done using convert(Type, x):

convert(Int64, 1.0) # convert float to integer

Parsing strings can be done using parse(Type, str):

parse(Int64, "1") # parse "1" string as Int64

Automatic promotion of many arguments to common type (if any) using promote:

promote(true, BigInt(1)//3, 1.0) # tuple (see Tuples) of BigFloats, true promoted to 1.0
promote("a", 1) # promotion to common type not possible

Many operations (arithmetic, assignment) are defined in a way that performs automatic type promotion. One can verify type of argument:

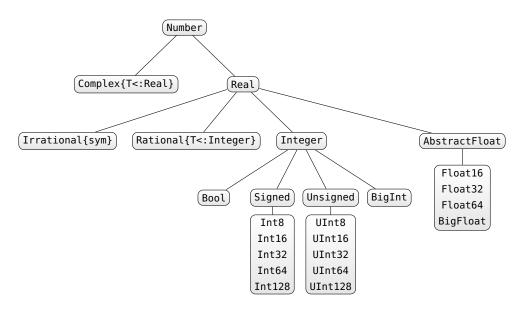

Figure 1: Hierarchy of numeric types

```
typeof("abc")# ASCIIString returned which is a AbstractString subtypeisa("abc", AbstractString)# trueisa(1, Float64)# false, integer is not a floatisa(1.0, Float64)# trueisa(1.0, Number)# true, Number is abstract typesuper(Int64)# supertype of Int64subtypes(Real)# subtypes of bastract type Real
```

It is possible to perform calculations using arbitrary precision arithmetic or rational numbers:

```
BigInt(10)^1000 # big integer
BigFloat(10)^1000 # big float, see documentation how to change default precision
123//456 # rational numbers are created using // operator
```

Type hierarchy of all standard numeric types is given in Figure 1.

#### 4 Complex literals and types

Type beasts:

```
Any # all objects are of this type
Union{} # subtype of all types, no object can have this type
Void # type indicating nothing, subtype of Any
nothing # only instance of Void
```

Additionally #undef indicates an incompletely initialized instance (see documentation for details).

#### 4.1 Tuples

Tuples are immutable sequences indexed from 1:

```
# empty tuple
()
(1,)
             # one element tuple
("a", 1)
             # two element tuple
('a', false)::Tuple{Char, Bool} # tuple type assertion
x = (1, 2, 3)
x[1]
             # 1 (element)
x[1:2]
             # (1, 2) (tuple)
x[4]
             # bounds error
             # error - tuple is not mutable
x[1] = 1
          # tuple unpacking a=1, b=2
a, b = x
```

#### 4.2 Arrays

Arrays are mutable and passed by reference. Array creation:

```
Array(Char, 2, 3, 4) # 2x3x4 array of Chars
Array{Int64}(0, 0) # degenerate 0x0 array of Int64
cell(2, 3)
                    # 2x3 array of Any
                    # vector of Float64 zeros
zeros(5)
                   # vector of Float64 ones
ones(5)
ones(Int64, 2, 1) # 2x1 array of Int64 ones
trues(3), falses(3) # tuple of vector of trues and of falses
eye(3)
                   # 3x3 Float64 identity matrix
x = linspace(1, 2, 5)# iterator having 5 equally spaced elements
collect(x)
                    # converts iterator to vector
1:10
                    # iterable from 1 to 10
                    # iterable from 1 to 9 with 2 skip
1:2:10
reshape(1:12, 3, 4) # 3x4 array filled with 1:12 values
fill("a", 2, 2)
                  # 2x2 array filled with "a"
repmat(eye(2), 3, 2) # 2x2 identity matrix repeated 3x2 times
                   # two element vector
x = [1, 2]
resize!(x, 5)
                    # resize x in place to hold 5 values (filled with garbage)
                    # vector with one element (not a scalar)
[1]
[x * y for x in 1:2, y in 1:3] # comprehension generating 2x3 array
Float64[x^2 for x in 1:4] # casting comprehension result to Float64
[1 2]
                    # 1x2 matrix (hcat function)
[1 2]'
                   # 2x1 matrix (after transposing)
[1, 2]
                   # vector (vcat function)
                   # vector (hvcat function)
[1; 2]
[1 2 3; 1 2 3]
                   # 2x3 matrix (hvcat function)
[1; 2] == [1 2]'
                    # false, different array dimensions
                   # 1-element vector
[(1, 2)]
collect((1, 2))
                  # 2-element vector by tuple unpacking
                    # append to a row vector (hcat)
[[1 2] 3]
[[1; 2]; 3]
                    # append to a column vector (vcat)
```

Vectors (1D arrays) are treated as column vectors.

Julia offers sparse and distributed matrices (see documentation for details). Commonly needed array utility functions:

```
a = [x * y for x in 1:2, y in 1, z in 1:3] # 2x1x3 array of Int64
                     # number of dimensions in a
ndims(a)
eltype(a)
                     # type of elements in a
                     # number of elements in a
length(a)
                    # tuple containing dimension sizes of a
size(a)
                     # cast array to vetor (single dimension)
vec(a)
squeeze(a, 2)
                    # remove 2nd dimension as it has size 1
                     # calculate sums for 3rd dimensions, similarly: mean, std,
sum(a, 3)
                     # prod, minimum, maximum, any, all
count(x \rightarrow x > 0, a) # count number of times a predicate is true, similar: all, any
```

Access functions:

```
a = linspace(0, 1) # LinSpace{Float64} of length 50
a[1] # get scalar 0.0
a[end] # get scalar 1.0 (last position)
a[1:2:end] # every second element from range, LinSpace{Float64}
a[repmat([true, false], 25)] # select every second element, Array{Float64,1}
a[[1, 3, 6]] # 1st, 3rd and 6th element of a, Array{Float64,1}
sub(a, 1:2:50) # view into subarray of a
endof(a) # last index of the collection a
```

Observe the treatment of trailing singleton dimensions:

| a = reshape(1:12, 3, 4)                   |
|-------------------------------------------|
| a[:, 1:2] # 3x2 matrix                    |
| a[:, 1] # 3-element vector                |
| a[1, :] # 1x4 matrix                      |
| a[:, :, 1, 1] # works 3x4 matrix          |
| a[:, :, :, [true]] # wroks 3x4x1x1 matrix |
| a[1, 1, [false]] # works 3x4x0 matrix     |

Array assignment:

x = reshape(1:8, 2, 4)
x[:,2:3] = [1 2] # error; size mismatch
x[:,2:3] = repmat([1 2], 2) # OK
x[:,2:3] = 3 # OK

Arrays are assigned and passed by reference. Therefore copying is provided:

Array types syntax examples:

```
cell(2)::Array{Any, 1} # vector of Any
[1 2]::Array{Int64, 2} # 2 dimensional array of Int64
[true; false]::Vector{Bool} # vector of Bool
[1 2; 3 4]::Matrix{Int64} # matrix of Int64
```

#### 4.3 Composite types

Composite types are mutable and passed by reference. You can define and access composite types:

```
type Point
  x::Int64
  y::Float64
  meta
end
p = Point(0, 0.0, "Origin")
                # access field
p.x
              # access field
# change field value
p.meta = 2
p.x = 1.5
                 # error, wrong data type
                 # error - no such field
p.z = 1
fieldnames(p)
                # get names of instance fields
fieldnames(Point) # get names of type fields
```

You can define type to be immutable by replacing type by immutable. There are also union types (see documentation for details).

#### 4.4 Dictionaries

Associative collections (key-value dictionaries):

```
x = Dict{Float64, Int64}()
                                 # empty dictionary mapping floats to integers
y = Dict("a"=>1, "b"=>2)
                                 # filled dictionary
y["a"]
                                 # element retrieval
y["c"]
                                 # error
y["c"] = 3
                                 # added element
haskey(y, "b")
                                 # check if y contains key "b"
keys(y), values(y)
                                 # tuple of iterators returning keys and values in y
delete!(y, "b")
                                 # delete key from a collection, see also: pop!
get(y,"c","default")
                                 # return y["c"] or "default" if not haskey(y,"c")
```

Julia also supports operations on sets and dequeues, priority queues and heaps (please refer to documentation).

#### 5 Strings

String operations:

| "Hi " * "there!"       | # | string concatenation                       |  |
|------------------------|---|--------------------------------------------|--|
| "Ho " ^ 3              | # | repeat string                              |  |
| string("a= ", 123.3)   | # | create using print function                |  |
| repr(123.3)            | # | fetch value of show function to a string   |  |
| contains("ABCD", "CD") |   | check if first string contains second      |  |
| "\"\n\t\\$"            |   | C-like escaping in strings, new \\$ escape |  |
| x = 123                |   |                                            |  |
| *x + 3 = (x+3)         | # | unescaped \$ is used for interpolation     |  |
| "\\$199"               | # | to get a \$ symbol you must escape it      |  |
|                        |   |                                            |  |

PCRE regular expressions handling:

r = r"A|B" # create new regexp ismatch(r, "CD") # false, no match found m = match(r, "ACBD") # find first regexp match, see documentation for details

There is a vast number of string functions - please refer to documentation.

#### 6 Programming constructs

The simplest way to create new variable is by assignment:

Expressions can be compound using ; or begin end block:

```
x = (a = 1; 2 * a) # after: x = 2; a = 1
y = begin
b = 3
3 * b
end # after: y = 9; b = 3
```

There are standard programming constructs:

```
if false # if clause requires Bool test
   z = 1
elseif 1==2
   z = 2
else
   a = 3
end # after this a = 3 and z is undefined
1==2 ? "A" : "B" # standard ternary operator
```

You can define your own functions:

```
f(x, y = 10) = x + y
                               # new function f with y defaulting to 10
                               # last result returned
f(3, 2)
                               # simple call, 5 returned
                               # 13 returned
f(3)
function g(x::Int, y::Int)
                              # type restriction
 return y, x
                               # explicit return of a tuple
end
g(x::Int, y::Bool) = x * y # add multiple dispatch
                              # second definition is invoked
g(2, true)
                              # list all methods defined for g
methods(g)
(x \rightarrow x^{2})(3)
                              # anonymous function with a call
                               # anonymous function with no arguments
() -> 0
h(x...) = sum(x)/length(x) - mean(x) # vararg function; x is a tuple
h(1, 2, 3)
                               # result is 0
x = (2, 3)
                               # tuple
f(x)
                               # error
f(x...)
                               # OK - tuple unpacking
s(x; a = 1, b = 1) = x * a / b # function with keyword arguments a and b
s(3, b = 2)
                              # call with keyword argument
                             # single keyword argument
t(; x::Int64 = 2) = x
                               # 2 returned
t()
t(; x::Bool = true) = x
                             # no multiple dispatch for keyword arguments; function overwritten
t()
                               # true; old function was overwritten
q(f::Function, x) = 2 * f(x) # simple function wrapper
                              # 40 returned, no need to use * in 2x (means 2*x)
q(x \rightarrow 2x, 10)
q(10) do x
                              # creation of anonymous function by do construct, useful eg. in IO
 2 * x
end
m = reshape(1:12, 3, 4)
map(x -> x ^ 2, m)
                              # 3x4 array returned with transformed data
filter(x -> bits(x)[end] == '0', 1:12) # a fancy way to choose even integers from the range
```

As a convention functions with name ending with ! change their arguments in-place. See for example resize! in this document.

Default function argument beasts:

```
y = 10
f1(x=y) = x; f1()  # 10
f2(x=y,y=1) = x; f2()  # 10
f3(y=1,x=y) = x; f3()  # 1
f4(;x=y) = x; f4()  # 10
f5(;x=y,y=1) = x; f5()  # error - y not defined yet :(
f6(;y=1,x=y) = x; f6()  # 1
```

#### 7 Variable scoping

The following constructs introduce new variable scope: function, while, for, try/catch, let, type. You can define variables as:

- global: use variable from global scope;
- local: define new variable in current scope;
- const: ensure variable type is constant (global only).

Special cases:

```
# error, variable does not exist
t
f() = global t = 1
f()
                  # after the call t is defined globally
function f1(n)
 x = 0
 for i = 1:n
   x = i
 end
 Х
end
f1(10)
                 # 10; inside loop we use outer local variable
function f2(n)
 x = 0
 for i = 1:n
   local x
   x = i
 end
 х
end
f2(10)
                 # 0; inside loop we use new local variable
function f3(n)
 for i = 1:n
   local x
                 # this local can be omitted; for introduces new scope
   x = i
 end
 х
end
f3(10)
                 # error; x not defined in outer scope
const x = 2
x = 3 # warning, value changed
x = 3.0 # error, wrong type
function fun() # no warning
 const x = 2
 x = true
end
              # true, no warning
fun()
```

Global constants speed up execution. The let rebinds the variable:

Fs = cell(2)
i = 1
while i <= 2
 j = i
 Fs[i] = () -> j

```
i += 1
end
Fs[1](), Fs[2]() # (2, 2); the same binding for j
Fs = cell(2)
i = 1
while i <= 2
 let j = i
   Fs[i] = () -> j
 end
 i += 1
end
Fs[1](), Fs[2]() # (1, 2); new binding for j
Fs = cell(2)
i = 1
for i in 1:2
 j = i
 Fs[i] = () -> j
end
Fs[1](), Fs[2]() # (1, 2); for loops and comprehensions rebind variables
```

#### 8 Modules

Modules encapsulate code. Can be reloaded, which is useful to redefine functions and types, as top level functions and types are defined as constants.

```
module M # module name
export x # what module exposes for the world
x = 1
y = 2 # hidden variable
end
whos(M) # list exported variables
x # not found in global scope
M.y # direct variable access possible
# import all exported variables
# load standard packages this way
using M
#import variable y to global scope (even if not exported)
import M.y
```

#### 9 Operators

Julia follows standard operators with the following quirks:

```
true || false
                 # binary or operator (singeltons only), || and && use short-circut evaluation
[1 2] & [2 1]
                 # bitwise and operator
                 # chaining conditions is OK (singeltons only)
1 < 2 < 3
                 # for vectorized operators need to add '.' in front
[1 2] .< [2 1]
x = [1 2 3]
2x + 2(x+1)
                 # multiplication can be omitted between a literal and a variable or a left parenthesis
y = [1, 2, 3]
x + y # error
x .+ y # 3x3 matrix, dimension broadcasting
x + y' # 1x3 matrix
x * y # array multiplication, 1-element vector (not scalar)
```

```
x .* y # element-wise multiplication, 3x3 array
x == [1 2 3] # true, object looks the same
x === [1 2 3] # false, objects not identical
z = reshape(1:9, 3, 3)
z + x # error
z .+ x # x broadcasted vertically
z .+ y # y broadcasted horizontally
# explicit broadcast of singelton dimensions
# function + is called for each array element
broadcast(+, [1 2], [1; 2])
```

Many typical matrix transformation functions are available (see documentation).

#### 10 Essential general usage functions

```
show(collect(1:100)) # show text representation of an object
eps()
                 # distance from 1.0 to next representable Float64
                 # next float representable, similarly provided prevfloat
nextfloat(2.0)
isequal(NaN, NaN) # true
NaN == NaN
              # false
NaN === NaN
              # true
isequal(1, 1.0) # true
1 == 1.0
                 # true
1 === 1.0
                 # false
isfinite(Inf) # false, similarly provided: isinf, isnan
fld(-5, 3), mod(-5, 3) # (-2, 1), division towards minus infinity
div(-5, 3), rem(-5, 3) # (-1, -2), division towards zero
find(x \rightarrow mod(x, 2) == 0, 1:8) \# find indices for which function returns true
x = [1 2]; identity(x) === x # true, identity function
info("Info")
               # print information, similarly warn and error (raises error)
ntuple(x->2x, 3) # create tuple by calling x->2x with values 1, 2 and 3
isdefined(:x)
                 # if variable x is defined (:x is a symbol)
y = cell(2); isassigned(y, 3) # if position 3 in array is assigned (not out of bounds or #undef)
fieldtype(typeof(1:2),:start) # get type of the field in composite type (passed as symbol)
fieldnames(typeof(1:2)) # get field names of a type
1:5 |> exp |> sum # function application chaining
zip(1:5, 1:3) |> collect # convert iterables to iterable tuple and pass it to collect
enumerate("abc") # create iterator of tuples (index, collection element)
collect(enumerate("abc"))
isempty("abc")
                 # check if collection is empty
'b' in "abc"
                 # check if element is in a collection
indexin(collect("abc"), collect("abrakadabra")) # [11, 9, 0] ('c' not found), needs arrays
findin("abc", "abrakadabra") # [1, 2] ('c' was not found)
unique("abrakadabra") # return unique elements
issubset("abc", "abcd") # check if every element in fist collection is in the second
indmax("abrakadabra") # index of maximal element (3 - 'r' in this case)
findmax("abrakadabra") # tuple: maximal element and its index
filter(x->mod(x,2)==0, 1:10) # retain elements of collection that meet predicate
                   # show all user-visible structure of an object
dump(1:2:5)
sort(rand(10)) # sort 10 uniform random variables
```

### 11 Reading and writing data

For I/O details refer documentation. Basic operations:

- readdlm, readcsv: read from file
- writedlm, writecsv: write to a file

Warning! Trailing spaces are not discarded if delim=' ' in file reading.

#### 12 Random numbers

Basic random numbers:

```
srand(1) # set random number generator seed to 1
rand() # generate random number from U[0,1)
rand(3, 4) # generate 3x4 matrix of random numbers from U[0,1]
rand(2:5, 10) # generate vector of 10 random integer numbers in range form 2 to 5
randn(10) # generate vector of 10 random numbers from standard normal distribution
```

Advanced randomness form Distributions package:

| using Distributions | #                                                    | load package                                       |
|---------------------|------------------------------------------------------|----------------------------------------------------|
| sample(1:10, 10)    | #                                                    | single bootstrap sample from set 1-10              |
| b = Beta(0.4, 0.8)  | Beta(0.4, 0.8) # Beta distribution with parameters 6 |                                                    |
|                     | #                                                    | see documentation for supported distributions      |
| mean(b)             | #                                                    | expected value of distribution b                   |
|                     | #                                                    | see documentation for other supported statistics   |
| rand(b, 100)        | #                                                    | 100 independent random samples from distribution b |
|                     |                                                      |                                                    |

#### 13 Statistics and machine learning

Visit http://juliastats.github.io/ for the details (in particular R-like data frames).

Starting with Julia version 0.4 there is a core language construct Nullable that allows to represent missing value (similar to Haskell Maybe).

| x1 = Nullable(1)                  | # | contains value  |
|-----------------------------------|---|-----------------|
| <pre>x2 = Nullable{Int64}()</pre> | # | missing value   |
| get(x1)                           | # | ОК              |
| get(x2)                           | # | error - missing |
| isnull(x1)                        | # | false           |
| isnull(x2)                        | # | true            |

#### 14 Plotting

There are several plotting packages for Julia: Winston, Gadfly and PyPlot. Here we show how to use on Winston and Gadfly.

```
using Winston # load Winston plotting package
x = linspace(0, 1, 100)
y = sin(4x*pi) .* exp(-5x)
p = FramedPlot(title="4x\\pi",xlabel="x", ylabel="f(x)")
add(p, Curve(x, y))
savefig(p, "fun.pdf")
using Gadfly
srand(1) # second plot
x, y = randn(100), randn(100)
```

## 15 Macros

You can define macros (see documentation for details). Useful standard macros. Assertions:

plot(x = x, y = y) # need to give module name as Winston is also loaded

```
@assert 1 == 2 "ERROR" # 2 macro arguments; error raised
using Base.Test # load Base.Test module
@test 1 == 2 # similar to assert; error
@test_approx_eq 1 1.1 # error
@test_approx_eq_eps 1 1.1 0.2 # no error
```

Function vectorization:

```
t(x::Float64, y::Float64 = 1.0) = x * y
t(1.0, 2.0)
                         # 0K
t([1.0 2.0])
                         # error
@vectorize_larg Float64 t # vectorize first argument
                         # 0K
t([1.0 2.0])
t([1.0 2.0], 2.0)
                         # error
@vectorize_2arg Float64 t # vectorize two arguments
t([1.0 2.0], 2.0)
                         # 0K
t(2.0, [1.0 2.0])
                         # OK
t([1.0 2.0], [1.0 2.0]) # OK
```

Benchmarking:

```
@time [x for x in 1:10^6].' # print time and memory
@timed [x for x in 1:10^6].' # return value, time and memory
@elapsed [x for x in 1:10^6] # return time
@allocated [x for x in 1:10^6] # return memory
tic() # start timer
toc() # stop timer and print time
tic(); toq() # stop timer and return time
```

#### 16 Taking it all together example

```
using Winston
using Distributions
using KernelDensity
# generate 100 observations from correlated normal variates
srand(1)
n = 100
dist = MvNormal([0.0; 0.0], [1.0 0.5; 0.5 1.0])
r = rand(dist, n)'
# create 100 000 bootstrap replications and fetch time and memory used
@time bootcor = Float64[cor(r[sample(1:n, n),:])[1, 2] for i in 1:10<sup>5</sup>]
# calculate kernel density estimator
kdeboot = KernelDensity.kde(bootcor)
h = hist(bootcor, 100)
p = plothist((h[1], h[2]/1000), linewidth=5)
add(p, Curve(kdeboot.x, kdeboot.density,
             color=(0,1,0), linewidth=3)) # color in RGB
add(p, Slope(Inf, (0.5, 0), color=(1,0,0)))
savefig(p, "hist.pdf")
```

This is what you should obtain:

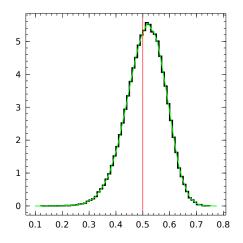